## MOSTRA - CONVEGNO

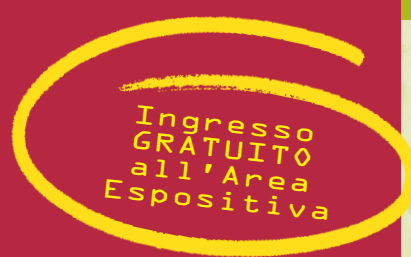

Dopo il successo del 2006, ritorna la **3ª Edizione** della

**Mostra-Convegno**

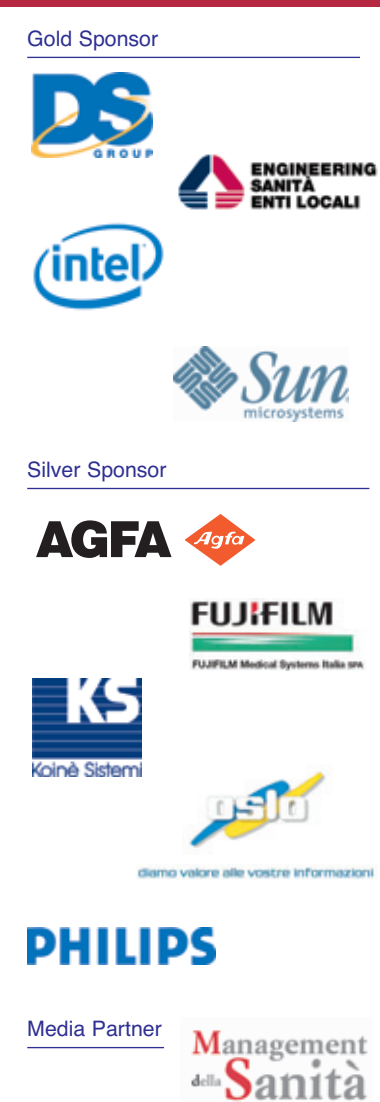

#### Trasmettere a:

- > Direttore Sistemi Informativi
- e Organizzazione
- > Direttore Generale
- > Direttore Sanitario > Direttore Amministrativo
- > Ufficio economato e Ufficio Tecnico

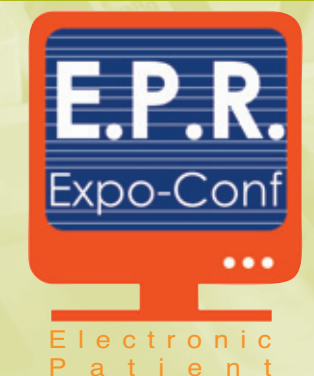

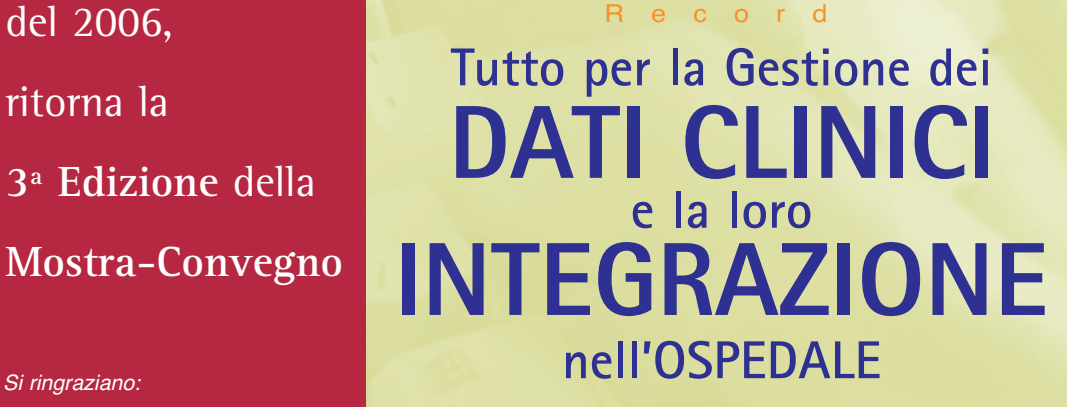

L'UNICO Business Meeting focalizzato sulle **CARTELLE CLINICHE ELETTRONICHE** e i Sistemi Informativi in Sanità

**Un incontro imperdibile per capire:**

- Quanto sono diffusi i sistemi EPR e come si stanno organizzando oggi le Strutture Sanitarie
- Quali sono le strategie e le soluzioni per la piena integrazione dei dati in un ospedale
- Come gestire le diverse fasi per l'implementazione della cartella clinica elettronica
- Come adempire in modo veloce agli obblighi previsti dalla legge sulla PRIVACY
- Valutare quali sono i possibili campi di applicazione dell'RFID in Sanità e come integrare questa tecnologia con i sistemi informativi
- Come l'EPR impatta sull'Organizzazione Aziendale, sui ruoli ed i compiti delle diverse funzioni

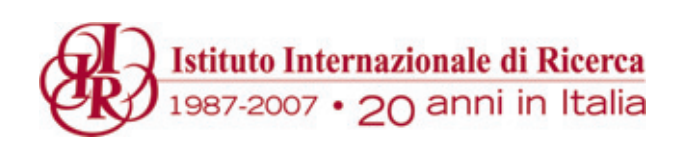

tel. 02 83847.627 ▶ fax 02 83847.262  $\blacktriangleright$  sanita@iir-italy.it  $\blacktriangleright$  www.iir-italy.it/sanita

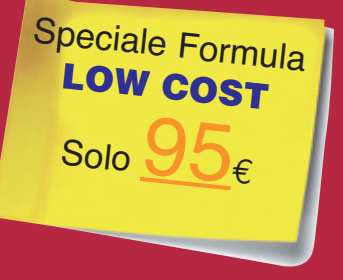

Milano

StarHotel Business Palace 29 e 30 Marzo 2007

#### Con le testimonianze esclusive di ben 8 AZIENDE OSPEDALIERE:

**C. Caccia**

**u: Gaccia**<br>Ricercatore CeRGAS e Docente esterno **SDA - Università Bocconi** Responsabile Staff Sistemi Informativi e Organizzazione **AZIENDA OSPEDALIERA "OSPEDALE CIVILE di Legnano"**

**G. Pelissero** Direttore S. C. Informatica e Telematica **AZIENDA SANITARIA OSPEDALIERA MOLINETTE di Torino**

**S. Sisti** Direttore Sistemi Informativi **R. Gregori** Responsabile delle Tecnologie Informatiche e Telecomunicazioni **AZIENDA OSPEDALIERO UNIVERSITARIA di Ferrara**

**D. Catania** Collaboratore Sistemi Informativi **I.R.C.C.S. ORTOPEDICO GALEAZZI di Milano**

**P. De Nardi** Direttore Information and Clinical Technology **AZIENDA OSPEDALIERA ed ULSS 16 di Padova**

**E. Castoldi**  Responsabile Sistemi Informativi **FONDAZIONE IRCCS POLICLINICO SAN MATTEO di Pavia** 

**L. M. Munari** Direttore Sanitario **AZIENDA OSPEDALIERA OSPEDALE NIGUARDA CA' GRANDA di Milano**

**F. Lemut**  Dirigente Medico 1° Livello Anestesia e Rianimazione Referente Informatico per L'U.O. Terapia Intensiva Cardiovascolare **AZIENDA OSPEDALIERA SANTA CROCE E CARLE - CUNEO**

...E la preziosa presenza di esperti consulenti:

**A. Lisi,** Avvocato **STUDIO ASSOCIATO D.&L**

**G. Bianchi,** Direttore Generale **OSLO** 

**L. Romani** Government & Healthcare Director **INTEL**

**I. Saccardo,** Business Unit Manager **DS GROUP**

**B. Maceri** Hospital Information System/Clinical Information System **AGFA HEALTHCARE**

**V. Cravero** Product Marketing & Business Development Business Integration

*Business Integration*<br>**SUN MICROSYSTEMS ITALIA** 

**G. Milo** Direttore Marketing e Sviluppo dell'Offerta **ENGINEERING SANITÀ ENTI LOCALI**

**PHILIPS**

#### **L'Istituto Internazionale di Ricerca ha già organizzato 2 edizioni della Mostra-Convegno ERP. Ecco come si sono espressi**

**i partecipanti:**

"Utile per una verifica dello stato attuale dell'integrazione in aziende sanitarie Resp.IT **AZIENDA OSPEDALIERA UNIVERSITARIA POLICLINICO di Catania**

"L'iniziativa nel complesso è risultata molto interessante<sup>'</sup> Resp.ICT **AUSL di Ferrara**

"Efficace nei momenti di confronto e di innovazione e tendenze Resp.Sistemi Informativi **GRUPPO VILLA MARIA di Lugo** 

"Una panoramica stimolante su temi di grande interesse nell'ambito dei sistemi informativi sanitari, quali l'EPR e l'interoperabilità" Resp. Sistemi Informativi

**AZIENDA OSPEDALIERA A. MEYER di Firenze**

"Interessante per sollecitare la discussione su problematiche comuni e procedere a successivi approfondimenti" Resp. Sistemi Informativi ed Organizzazione **AZ. OSP. SAN PAOLO di Milano**

"Interessante per avere un quadro generale di quanto è stato realizzato e quali sono gli orientamenti per il futuro" Amministrazione

**UNIVERSITÀ CATTOLICA del SACRO CUORE di Milano**

"Attraente per discutere problemi e soluzioni di sanità elettronica"

Resp. Informatica Medica EPR **ENTE OSPEDALIERO CANTONALE Suisse**

"L'iniziativa è stata ben organizzata e sono rimasto ben impressionato" Resp. Sistema Informativo Ospedaliero **AZIENDA OSPEDALIERA O.C.R.** 

**di Sciacca**

"È un'iniziativa molto interessante sulla creazione della cultura specifica su uno dei temi più caldi dell'ICT in Sanità" Business Support **ATOS ORIGIN**

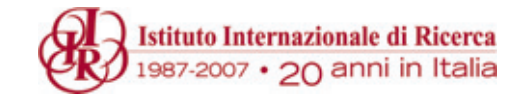

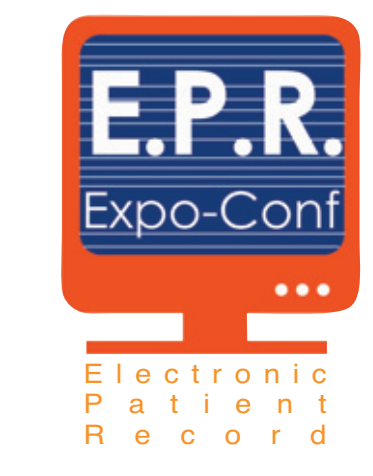

Gentile Dott.ssa/Egregio Dott.

Le Strutture Sanitarie italiane si stanno impegnando a fondo per disporre di un'architettura informatica idonea ed ottenere la piena integrazione e condivisione di tutte le informazioni cliniche ed amministrative.

- ➨ *Quali sono oggi le Soluzioni ed i Sistemi più efficaci per gestire i Dati Clinici e Amministrativi?*
- ➨ *Come integrare i dati?*
- ➨ *Come ottenere una cartella clinica elettronica?*

EPR Expo–Conf, giunto alla Sua 3° Edizione, rappresenta l'Unico Business Meeting specifico che permette di far incontrare le STRUTTURE SANITARIE con i principali FORNITORI di prodotti e soluzioni per la Sanità.

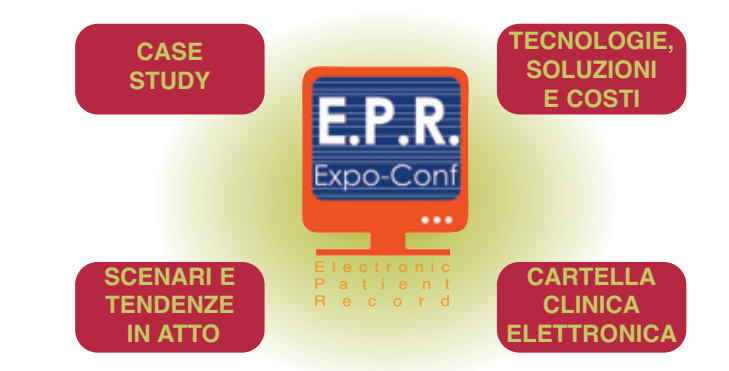

Partecipando a questa Mostra-Convegno potrà ottenere in modo concreto e reale tutte le informazioni di cui necessita per Gestire i Dati Clinici ed Amministrativi ed integrarli in modo corretto e rapido. In particolare potrà:

- Capire quali sono i costi, tempi e le modalità per implementare dei sistemi EPR
- Conoscere le principali offerte disponibili sul mercato
- Confrontarsi e scambiare idee con chi ha qià implementato sistemi EPR
- Incontrare i Direttori dei Sistemi Informativi di Aziende Sanitarie e conoscere la loro esperienza

#### Non perda questo immancabile appuntamento...

La quota di partecipazione è di soli € **95**, troverà contenuti estremamente interessanti!

Per qualsiasi informazione o chiarimento non esiti a contattarmi al numero 02 83 84 72 37.

Cordiali saluti,

maio Rupp

Cinzia Ruppi

# **EPR - Gestione dei dati clinici**

#### Electronic Patient Record**PRIMA GIORNATA 29 marzo 2007** 1 Chairman: **Claudio Caccia** Ricercatore CeRGAS e Docente esterno SDA **Università Bocconi** Responsabile Staff Sistemi Informativi e Organizzazione **AZIENDA OSPEDALIERA "OSPEDALE CIVILE di Legnano" 8.30** Registrazione Partecipanti Apertura dei Lavori a cura del Chairman **9.00 9.15 Quanto sono diffusi i sistemi EPR e come si stanno organizzando oggi le Strutture Sanitarie** ■ Quale diffusione dei sistemi di EPR e quali le priorità di realizzazione: risultati di una ricerca europea e di una ricerca italiana ■ Come affrontare e gestire il processo di riorganizzazione che si rende necessario ■ Quali sono le variabili organizzative, tecnologiche e di change management da considerare nell'implementazione di sistemi EPR ■ Qual è l'investimento da sostenere: tecnologie e formazione del personale ■ Qual è la propensione di spesa nell'area clinica delle aziende sanitarie italiane ■ Quali sono le sfide da affrontare per rendere più efficiente il sistema sanitario nazionale e come un sistema informativo integrato può agevolare il loro superamento ■ Come affrontare il problema dell'integrazione tra sistemi EPR e sistemi di governance ■ Un esperienza concreta: l'esperienza dell'AZIENDA OSPEDALIERA "OSPEDALE CIVILE DI LEGNANO" **Claudio Caccia** Ricercatore CeRGAS e Docente esterno SDA **Università Bocconi** Responsabile Staff Sistemi Informativi e Organizzazione **CASE STUDY AZIENDA OSPEDALIERA "OSPEDALE CIVILE di Legnano"** ć **INLS 10.00 Strategie e Soluzioni adottate per la piena integrazione dei dati nel Sistema Informativo Ospedaliero. L'esperienza dell'AZIENDA** ш **OSPEDALIERO UNIVERSITARIA di Ferrara** CASI ■ Come è avvenuta la piena integrazione dei dati: quali gli step del progetto ■ Come l'azienda ospedaliera di Ferrara si è dotata di un sistema informativo integrato per: - area amministrativo - area logistica - area sanitaria gestionale - area clinica **CASE STUDY** ■ Quali erano gli obiettivi del progetto Quali le componenti del progetto e gli impatti sull'organizzazione ■ Quali sono stati i tempi del progetto ■ Quali sono stati i principali vantaggi ottenuti ш - Miglioramento nella programmazione dei ricoveri e delle attività diagnostiche e terapeutiche - Maggiore efficienza nell'impiego del personale - Razionalizzazione delle scorte - Riduzione dei consumi ■ Come si alimenta l'Electronic Patient Record: la soluzione adottata ■ Come avviene l'integrazione dei dati in un sistema ERP ■ Quali le prospettive del futuro e le potenzialità del sistema informativo per l'Azienda Ospedaliera Universitaria di Ferrara **Sergio Sisti** Direttore Sistemi Informativi **Roberto Gregori** Responsabile delle Tecnologie Informatiche

oo-Con

e Telecomunicazioni

**AZIENDA OSPEDALIERO UNIVERSITARIA di Ferrara**

- Coffee Break con visita all'Area Espositiva **11.00**
- **La visione di INTEL per il futuro della Sanità Italiana Luca Romani**  Government & Healthcare Director **INTEL 11.30**
- **L'evoluzione dell'EPR, Mobile Medical Record: Tabula Clinica® il sistema di mobile medical record a supporto del medico e dell'infermiere al letto del paziente. 12.00**
	- Conoscere le differenze tra i sistemi EPR e i sistemi di mobile medical record
	- Tabula Clinica®: la miglior piattaforma per realizzare mobile medical record
	- Conoscere le caratteristiche funzionali di Tabula Clinica® e i vantaggi nella sua adozione
	- Tabula Clinica per System Integrators®: come configurare e realizzare documenti di Tabula Clinica® personalizzati per ogni reparto
	- Tabula Clinica® e Mobile Clinical Assistant® di INTEL, lo strumento ideale per lavorare in reparto **Ivo Saccardo**

Business Unit Manager

- **DS GROUP**
- **La visione ENGINEERING dei Sistemi Sanitari Gianluca Milo**  Direttore Marketing e Sviluppo dell'Offerta **ENGINEERING SANITÀ ENTI LOCALI 12.30**
- Pausa pranzo **13.00**
- **Informatizzare in modo efficace i diversi reparti di un ospedale ed integrare i dati del paziente attraverso un EPR. L'esperienza dell'AZIENDA SANITARIA OSPEDALIERA MOLINETTE di Torino. 14.00**
	- Le fasi del progetto di informatizzazione dell'Ospedale Molinette
		- Obiettivi del progetto
			- gestione del paziente
			- efficienza dei processi interni
			- sicurezza
			- fattori economici
		- Come aggiornare, integrare e controllare i dati del paziente in tempo reale
		- Come migliorare la qualità delle informazioni
		- L'organizzazione dei dati amministrativi e sanitari relativi ai pazienti
		- Come è avvenuta l'integrazione con
			- sistemi informativi di laboratorio
			- sistemi informativi dei vari reparti
			- sistemi informativi di magazzino
		- Quale architettura informatica occorre
		- Quali sono i margini di risparmio effettivi grazie all'integrazione
		- **Gianbattista Pelissero**

Direttore S. C. Informatica e Telematica

- **AZIENDA SANITARIA OSPEDALIERA MOLINETTE di Torino**
- **Sun Healthcare Transformation Platform La piattaforma software per identificare, integrare e fruire in modo sicuro dati, informazioni e applicazioni nell'azienda ospedaliera Valter Cravero** Product Marketing & Business Development Business integration **SUN MICROSYSTEMS ITALIA 15.00**
- Tea Break con visita all'Area Espositiva **15.30**

#### **INFO** ▶ tel. 02 83847.627 ▶ fax 02 83847.262  $\blacktriangleright$  sanita@iir-italy.it  $\blacktriangleright$  www.iir-italy.it/sanita

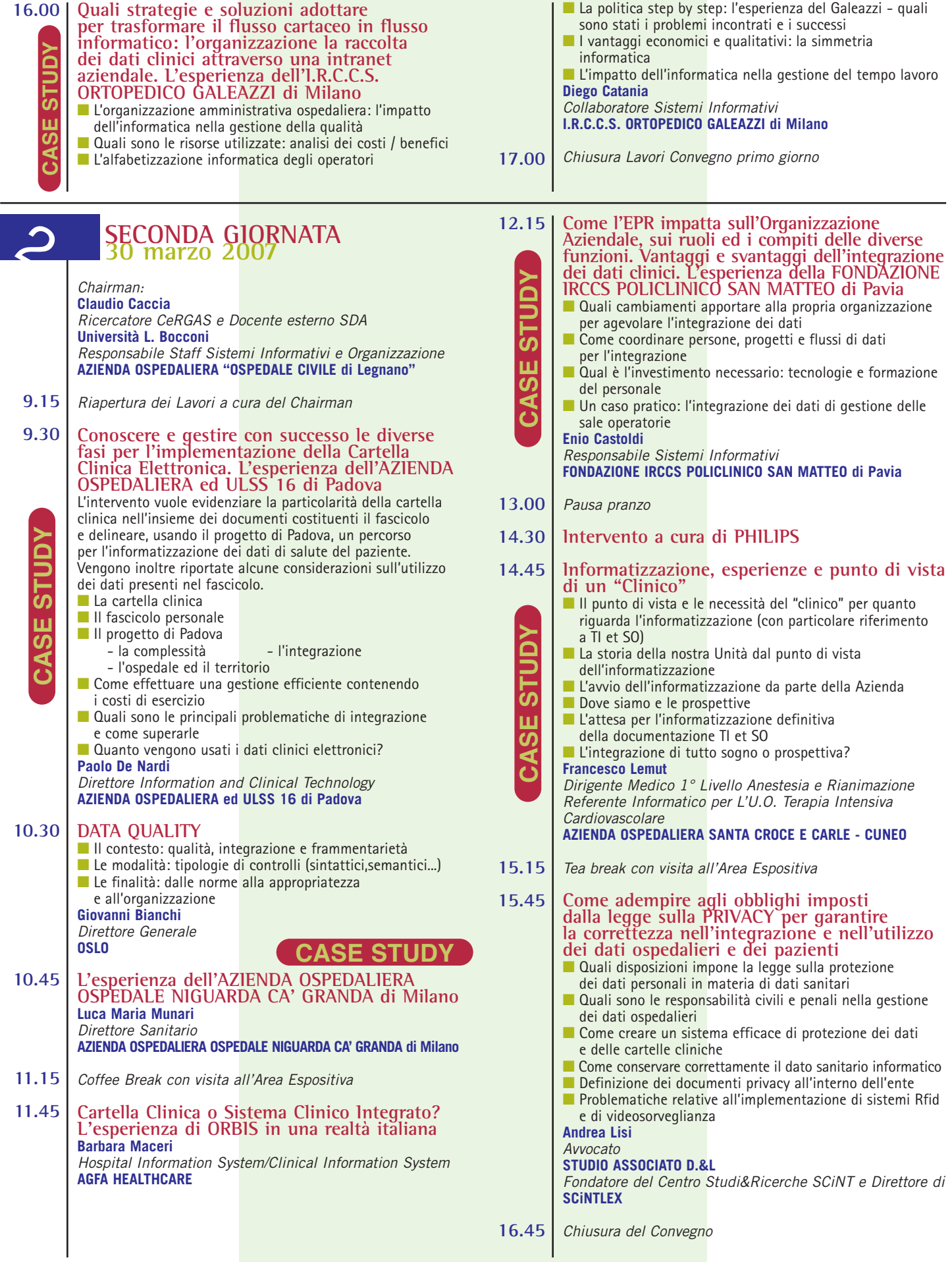

### **INFO** ▶ tel. 02 83847.627 ▶ fax 02 83847.262  $\blacktriangleright$  sanita@iir-italy.it  $\blacktriangleright$  www.iir-italy.it/sanita

### **AFFRETTATEVI A PRENOTARE IL VOSTRO SPAZIO!**

**PER INFORMAZIONI: LUCA MAESTRI - TEL. 02 83847.208 - LUCA.MAESTRI@IIR-ITALY.IT** 

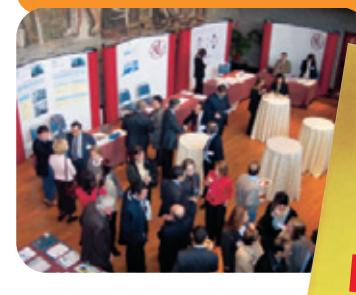

**INGRESSO LIBERO ALL'AREA ESPOSITIVA Pre-registrati on-line www.iir-italy.it/sanita**

## **Vi aspettano all'area espositiva**

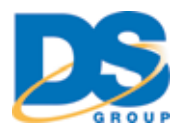

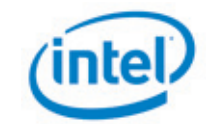

## **PHILIPS**

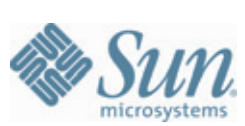

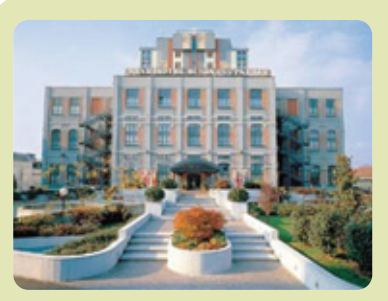

## **La sede del Convegno**

#### **STARHOTEL BUSINESS PALACE** Via Gaggia, 3 - Milano Tel. 02.53.545

#### **Come si raggiunge Dalla stazione**

Dalla stazione Ferroviaria Milano Centrale (10 km), metropolitana linea 3 fermata Porto di Mare.

### **Dall'autostrada**

- Autostrada A1 Milano/Roma: Tang. Est, uscita P.zzale Corvetto (500 m) - Autostrada A4 Milano/Venezia:
- con provenienza da Venezia; Tang. Est, uscita Rogoredo (500 m) con provenienza da Torino; Tang. Ovest, uscita P.zzale Corvetto

### **Dall'aeroporto**

- Aeroporto di Linate (7 km) servizio navetta hotel
- Aeroporto di Malpensa (60 km)

## **Si ringraziano:**

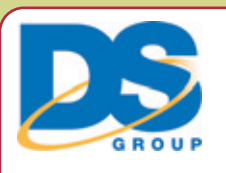

Costituita nel 1991 con sede a Milano e una presenza estesa a tutto il territorio nazionale, DS Group è una società di consulenza informatica che offre progetti e system integration all'avanguardia nella realizzazione di applicazioni in ambito Mobile. La forte specializzazione dimostrata nel tempo, ha permesso a

**DS Group** di diventare un interlocutore riconosciuto e stimato dai principali gruppi aziendali italiani. DS Group ha maturato un'esperienza significativa anche nel settori della Sanità realizzando il sistema **Tabula Clinica**, la prima soluzione di cartella clinica informatizzata mobile ad uso di medici ed infermieri in corsia, premiata come miglior progetto italiano ICT del 2004 e già all'attenzione del mercato internazionale.

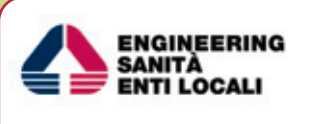

Engineering Sanità Enti Locali è l'azienda del Gruppo Engineering dedicata al mercato Pal e Sanità.

Con una quota di mercato nazionale superiore al 50%, ESEL è leader nella fornitura di prodotti e servizi per le aziende sanitarie. ESEL produce IRIDE, il primo sistema ERP interamente sviluppato per la Sanità italiana, che costituisce una suite applicativa integrata per le aree Amministrativa, Risorse Umane, Clinico-Sanitaria e Diagnostica.

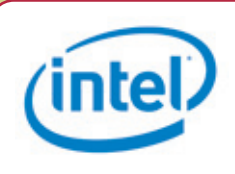

Intel, il maggiore costruttore al mondo di chip, è inoltre uno dei maggiori fornitori di prodotti per il mercato personal computing, networking e communication. Intel Corporation sviluppa tecnologie da oltre trentacinque anni e ha contribuito in modo significativo alla rivoluzione

informatica e all'avvento e diffusione di Internet, fenomeni che hanno cambiato il mondo. Fondata nel 1968 per produrre dispositivi di memoria a semiconduttore, nel 1971 **Intel ha introdotto il primo microprocessore del mondo.**

**Intel è impegnata ad avere un ruolo determinante nel settore healthcare per garantire una migliore qualità del servizio sanitario e il contenimento dei costi attraverso l'utilizzo delle proprie tecnologie.**

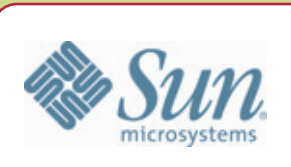

Con un fatturato di 11,1 miliardi di dollari nell'esercizio finanziario 2005 e circa 38.600 dipendenti in oltre 100 Paesi in tutto il mondo, Sun Microsystems è una delle

società tecnologiche che maggiormente influenza lo scenario IT, grazie alla ricerca e alla continua innovazione delle soluzioni offerte. In Italia Sun Microsystems è presente dal 1987 e ha sedi a Milano, Padova, Torino e Roma. Per informazioni: **www.sun.it**

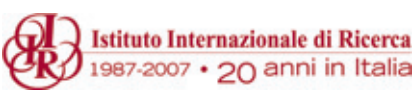

L'*Istituto Internazionale di Ricerca*  ringrazia tutti i Relatori che hanno collaborato alla realizzazione di questa iniziativa

### - Sede del Convegno

#### Starhotel Business Palace

Via Gaggia 3 (MM 3 Porto di Mare) - 20139 Milano - Tel 02/53545 I partecipanti possono usufruire di particolari tariffe per il pernottamento IIR si riserva la facoltà di operare eventuali cambiamenti di sede dell'evento.

#### $\blacktriangleright$ **Ouando**

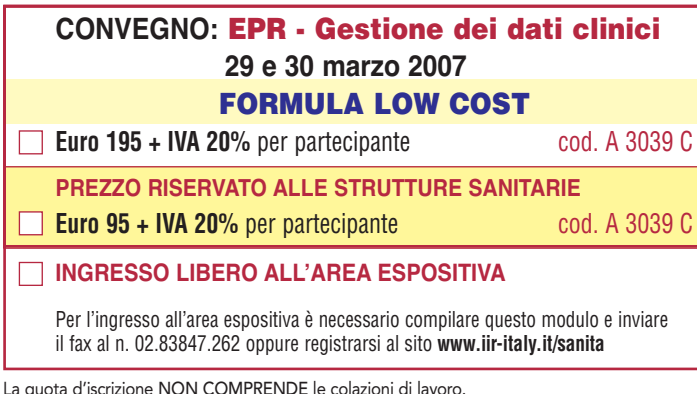

Per circostanze imprevedibili, IIR si riserva il diritto di modificare senza prevviso il programma e le modalità didattiche, e/o cambiare i relatori e i docenti.

## 5 modi per iscriversi

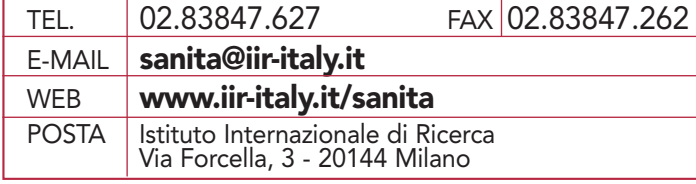

#### - Modalità di pagamento

Il pagamento è richiesto a ricevimento fattura e in ogni caso prima della data di inizio dell'evento. La quota deve essere versata secondo le modalità di seguito indicate. Copia della fattura/contratto di adesione al corso verrà spedita a stretto giro di posta.

- Versamento effettuato sul ns. c/c postale n.16834202
- Assegno bancario assegno circolare
- Bonifico bancario: Banca Popolare di Sondrio, Agenzia 10 Milano C/C 000002805x07, ABI 05696, CAB 01609, intestato a Istituto Internazionale di Ricerca Srl, indicando il codice dell'edizione dell'evento; CIN Z; IBAN IT29 Z056 9601 6090 0000 2805 X07; Swift POS 01 T22MIL

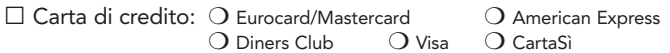

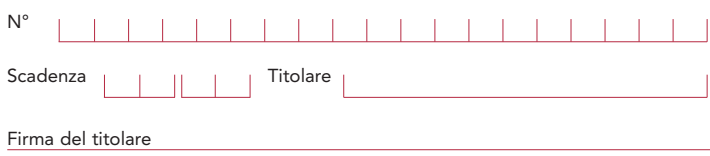

#### -Modalità di disdetta

L'eventuale disdetta di partecipazione all'intervento formativo dovrà essere comunicata in forma scritta all'Istituto Internazionale di Ricerca entro e non oltre il 10° giorno lavorativo precedente la data d'inizio del corso. Trascorso tale termine, sarà inevitabile l'addebito dell'intera quota d'iscrizione. Saremo comunque lieti di accettare un Suo collega in sostituzione purchè il nominativo venga comunicato via fax almeno un giorno prima della data dell'evento.

#### FORMAZIONE PERSONALIZZATA

In Company Training Solutions è la divisione di IIR specializzata nell'erogare gli interventi formativi presso le aziende clienti. Il nostro costante impegno è quello di identificare le soluzioni più appropriate per le diverse funzioni, allineandole alle peculiarità dei diversi mercati di riferimento. Alcuni tra i numerosi vantaggi:

1. fruire di percorsi mirati alle specifiche esigenze professionali 2. creare un momento di coesione e di confronto interno

3. ridurre l'investimento in formazione fino al 40%

Per approfondimenti o per valutare insieme le necessità formative: ANDREA ARENA - Tel. 02.83.847.282 Cell. 348.00.273.57 Trainingsolutions@iir-italy.it

### scheda di iscrizione

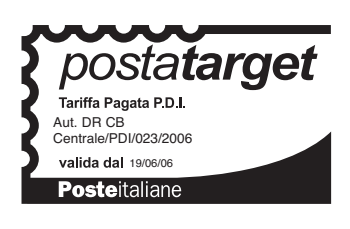

### priority code:WWWA3039

#### **TUTELA DATI PERSONALI - INFORMATIVA**

Si informa il Partecipante ai sensi del D.Lgs. 196/03: **(1)** che i propri dati personali riportati sulla scheda di iscrizione ("Dati") saranno trattati in forma automatizzata dall'Istituto Internazionale di Ricerca (I.I.R.) per l'adempimento d<br>ogni onere relativo alla Sua partecipazione alla conferenza, per finalità statistiche e per l'invio d vizio. In relazione ai Dati, il Partecipante ha **diritto di opporsi** al trattamento sopra previsto.

**TITOLARE E RESPONSABILE DEL TRATTAMENTO** è l'**Istituto Internazionale di Ricerca**, via Forcella 3, Milano nei cui confronti il Partecipante potrà esercitare i diritti di cui al D.Lgs. 196/03 (accesso, correzione, cancellazione, opposizione al trattamento, indicazione delle finalità del trattamento).

**La comunicazione potrà pervenire via:**  e-mail **variazioni@iir-italy.it –** fax **02.83.95.118 –** tel. **02.83.847.634**

#### - Dati del partecipante:

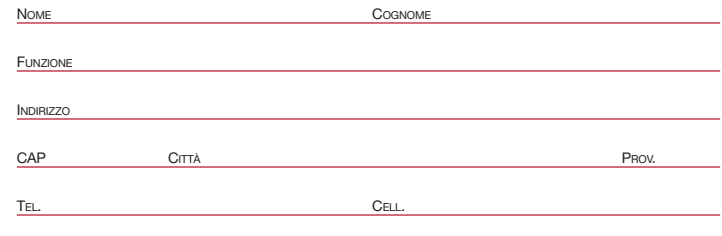

**Si, desidero ricevere informazioni su altri eventi via** (segnalare eventuale preferenza):

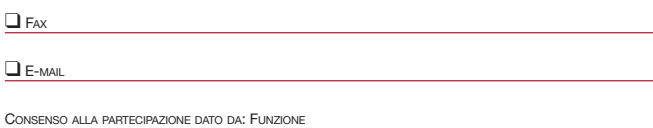

NOME E COGNOME

#### - Dati dell'Azienda:

RAGIONE SOCIALE

SETTORE MERCEOLOGICO

FATTURATO IN EURO **6** ❑0-10 Mil **5** ❑11-25 Mil **4** ❑26-50 Mil **3** ❑51-250 Mil **2** ❑251-500 Mil **1** ❑+500 Mil

NUMERO DIPENDENTI **G** ❑1-10 **F** ❑11-50 **E** ❑51-100 **D** ❑101-200 **C** ❑201-500 **B** ❑501-1000 **A** ❑+1000

PARTITA I.V.A.

INDIRIZZO DI FATTURAZIONE

CAP CITTÀ CITTÀ CHE EN L'ORDINALE DE L'ANNES DE L'ANNES DE L'ANNES DE L'ANNES DE L'ANNES DE L'ANNES DE L'ANNES

TEL. FAX

**Timbro e firma**